## Red Hat OpenJDK for CC2000

1. Download Red Hat OpenJDK:

<https://developers.redhat.com/products/openjdk/download>

In the example we use this one:

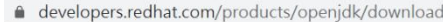

**TEN** MISC Bisplay

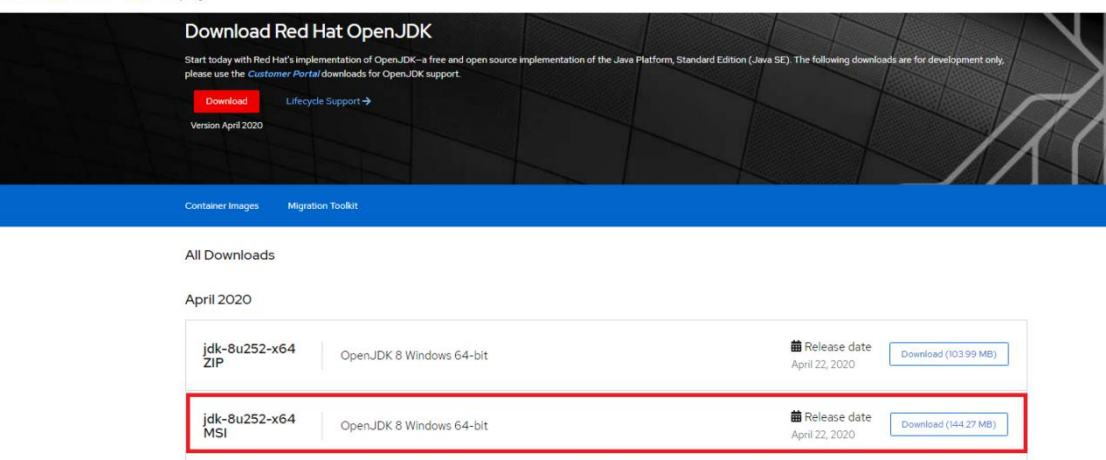

2. Make sure you uninstall original Java before install install Red Hat OpenJDK

| Programs and Features       |                                                                                                    |                                                |              |                |                        |
|-----------------------------|----------------------------------------------------------------------------------------------------|------------------------------------------------|--------------|----------------|------------------------|
|                             | T [3] > Control Panel > All Control Panel Items > Programs and Features                              |                                                |              |                |                        |
| <b>Control Panel Home</b>   |                                                                                                    |                                                |              |                |                        |
|                             | Uninstall or change a program                                                                        |                                                |              |                |                        |
| View installed updates      | To uninstall a program, select it from the list and then click Uninstall, Change, or Repair.         |                                                |              |                |                        |
| Turn Windows features on or |                                                                                                    |                                                |              |                |                        |
| $^{\text{off}}$             | Organize -                                                                                           |                                                |              |                |                        |
|                             | Name                                                                                                 | Publisher                                      | Installed On | Size           | Version                |
|                             | <b>Ez</b> 7-Zip 15.12 (x64)                                                                          | lgor Pavlov                                    | 8/13/2019    | 4.71 MB        | 15.12                  |
|                             | <b>Q</b> ActivePresenter                                                                             | Atomi Systems, Inc.                            | 12/30/2016   | 101 MB         | 6.0.3                  |
|                             | Advanced IP Scanner 2.5                                                                              | Famatech                                       | 12/25/2019   |                | 35.5 MB 2.5.3850       |
|                             | AMD Catalyst Control Center                                                                          | AMD                                            | 8/13/2019    |                | 1.00.0000              |
|                             | <b>BECCVSR</b>                                                                                       | ATEN                                           | 5/15/2020    | 15.7 MB        | 2,1,201                |
|                             | FileZilla Client 3.45.1                                                                              | Tim Kosse                                      | 10/22/2019   | 26.8 MB 3.45.1 |                        |
|                             | <b>Google Chrome</b>                                                                                 | Google LLC                                     | 6/23/2020    |                | 83.0.4103.116          |
|                             | Microsoft ODBC Driver 13 for SQL Server                                                              | Microsoft Corporation                          | 10/17/2019   |                | 8.48 MB 13.1.4413.46   |
|                             | Microsoft OLE DB Driver for SQL Server                                                               | Microsoft Corporation                          | 10/17/2019   | 6.68 MB        | 18.0.2.0               |
|                             | Microsoft Visual C++ 2005 Redistributable (x64)                                                      | Microsoft Corporation                          | 11/8/2016    |                | 3.83 MB 8.0.50727.42   |
|                             | 1: Microsoft Visual C++ 2008 Redistributable - x64 9.0.3                                             | Microsoft Corporation                          | 2/19/2016    | 1.48 MB        | 9.0.30729              |
|                             | Microsoft Visual C++ 2008 Redistributable - x64 9.0.3                                                | Microsoft Corporation                          | 12/14/2015   | 1.47 MB        | 9.0.30729.4148         |
|                             | Microsoft Visual C++ 2008 Redistributable - x64 9.0.3                                                | Microsoft Corporation                          | 8/15/2016    | 680 KB         | 9.0.30729.6161         |
|                             | TE Microsoft Visual C++ 2008 Redistributable - x86 9.0.3                                             | Microsoft Corporation                          | 3/2/2016     |                | 19.2 MB 9.0.30729      |
|                             | Microsoft Visual C++ 2008 Redistributable - x86 9.0.3                                                | Microsoft Corporation                          | 12/14/2015   |                | 20.3 MB 9.0.30729.4148 |
|                             | T: Microsoft Visual C++ 2008 Redistributable - x86 9.0.3                                             | Microsoft Corporation                          | 8/15/2016    | 20.3 MB        | 9.0.30729.6161         |
|                             | B. Microsoft Visual C++ 2010 x64 Redistributable - 10.0                                              | Microsoft Corporation                          | 3/16/2016    | 624 KB         | 10.0.40219             |
|                             | Microsoft Visual C++ 2010 x86 Redistributable - 10.0                                                 | Microsoft Corporation                          | 3/16/2016    | 22.2 MB        | 10.0.40219             |
|                             | Microsoft Visual C++ 2012 Redistributable (x64) - 11                                                 | Microsoft Corporation                          | 8/13/2019    |                | 20.4 MB 11.0.50727.1   |
|                             | Microsoft Visual C++ 2012 Redistributable (x86) - 11                                                 | Microsoft Corporation                          | 8/13/2019    |                | 17.3 MB 11.0.50727.1   |
|                             | Microsoft Visual C++ 2012 Redistributable (x86) - 11                                                 | Microsoft Corporation                          | 8/13/2019    |                | 17.3 MB  11.0.61030.0  |
|                             | Microsoft Visual C++ 2013 Redistributable (x64) - 12                                                 |                                                | 8/13/2019    | 20.5 MB        | 12.0.30501.0           |
|                             | Microsoft Visual C++ 2013 Redistributable (x86) - 12                                                 | Microsoft Corporation<br>Microsoft Corporation | 8/13/2019    | 17.1 MB        | 12.0.30501.0           |
|                             | Microsoft Visual C++ 2017 Redistributable (x86) - 14                                                 | Microsoft Corporation                          | 10/17/2019   | 20.0 MB        | 14.15.26706.0          |
|                             | Monitor Asset Manager                                                                                | EnTech Taiwan                                  | 7/18/2016    | 1.02 MB        |                        |
|                             | PotPlayer-64 bit                                                                                     | Kakao Corp.                                    | 4/23/2020    | 92.7 MB        | 200317                 |
|                             | Realtek USB 2.0 Card Reader                                                                          | Realtek Semiconductor Corp.                    | 12/5/2016    | 14.0 MB        | 6.1.7100.30103         |
|                             |                                                                                                    |                                                | 8/13/2019    |                |                        |
|                             | Realterm 2.0.0.70 Signed Wrapper<br><b>F:</b> Silicon Laboratories USBXpress Device (Driver Removal) | <b>Broadcast Equipment</b>                     | 8/13/2019    |                | 2.0.0.70 SignedWra     |
|                             | <b>Pre-Termite</b>                                                                                   |                                                | 8/13/2019    | 359 KB         |                        |
|                             |                                                                                                    |                                                | 12/5/2019    |                |                        |
|                             | <b>B:</b> Thed64 Standalone Edition (remove only)<br><b>a</b> <sup>[</sup> UltraVnc]                 | uvnc byba                                      | 8/24/2018    | 8.85 MB        | 1,2,1,2                |
|                             |                                                                                                    | Microsoft Corporation                          | 8/13/2019    |                | 1.42 MB 2.61.0.0       |
|                             | <b>E:</b> Update for Windows 10 for x64-based Systems (KB40<br>USB Protocol Suite                    |                                                | 6/29/2018    |                | 214 MB 7.65.2703       |
|                             |                                                                                                    | Teledyne LeCroy                                | 8/13/2019    |                |                        |
|                             | II: USBPcap 1.1.0.0-g794bf26                                                                         |                                                |              |                |                        |
|                             | <b>IF Visual Leak Detector 2.3</b>                                                                   | VLD Team                                       | 8/13/2019    | 3.35 MB        | 2.3                    |
|                             | IF Windows Setup Remediations (x64) (KB4023057)                                                      |                                                | 8/13/2019    |                |                        |
|                             | WinPcap 4.1.3                                                                                        | Riverbed Technology, Inc.                      | 8/13/2019    |                | 4.1.0.2980             |
|                             | Wireshark 2.0.2 (64-bit)                                                                             | The Wireshark developer comm                   | 8/13/2019    | 166 MB 2.0.2   |                        |
|                             | WPS Office (11.2.0.9453)                                                                             | Kingsoft Corp.                                 | 7/7/2020     | 643 MB         | 11.2.0.9453            |

3. Upon install Red Hat OpenJDK, make sure you install webstart:

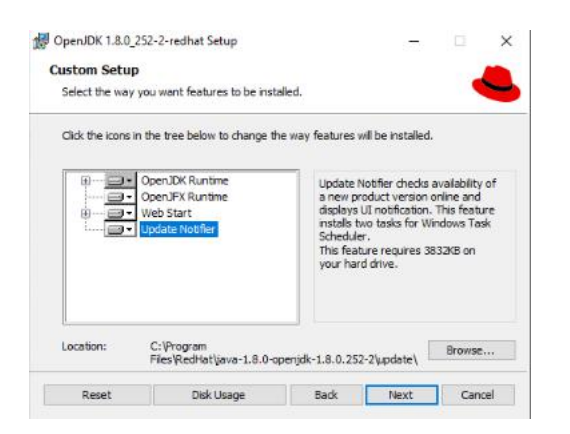

4. After install Red Hat OpenJDK:

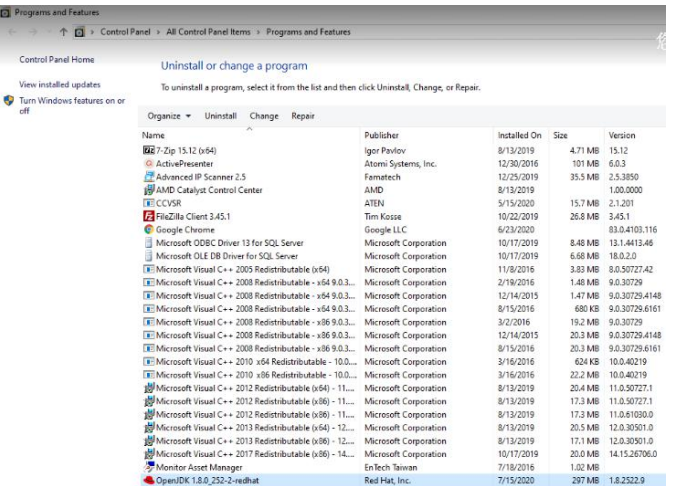

5. After CC2000 installation complete, please login CC2000 and there will be a "launcher.jnlp" pop up for running. Please make sure you run the jnlp by Red Hat WebStart Launcher:

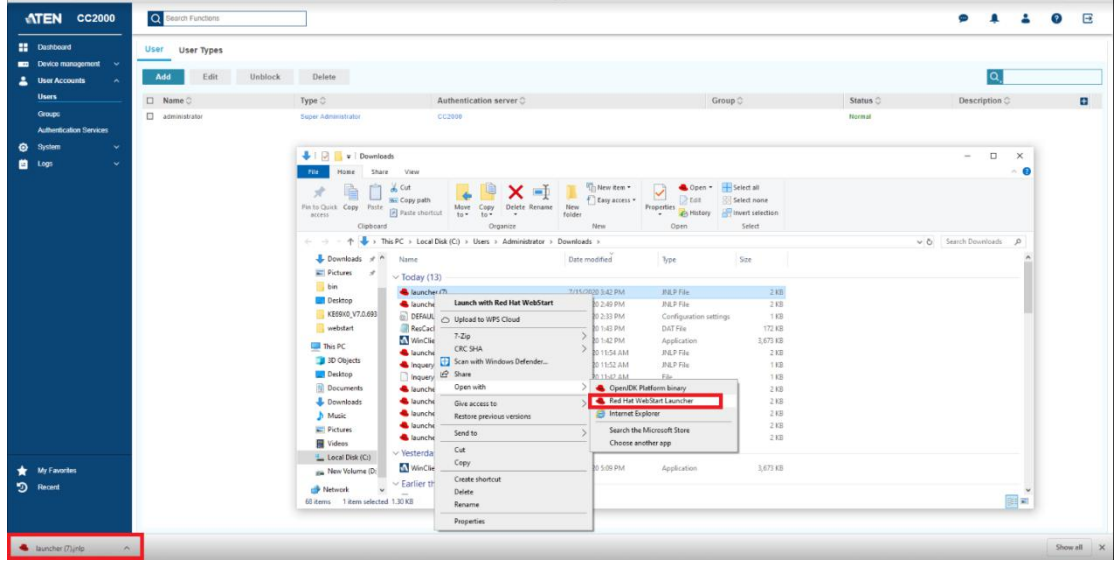

6. You may need to manually select Red hat webstart launcher, below are the steps:

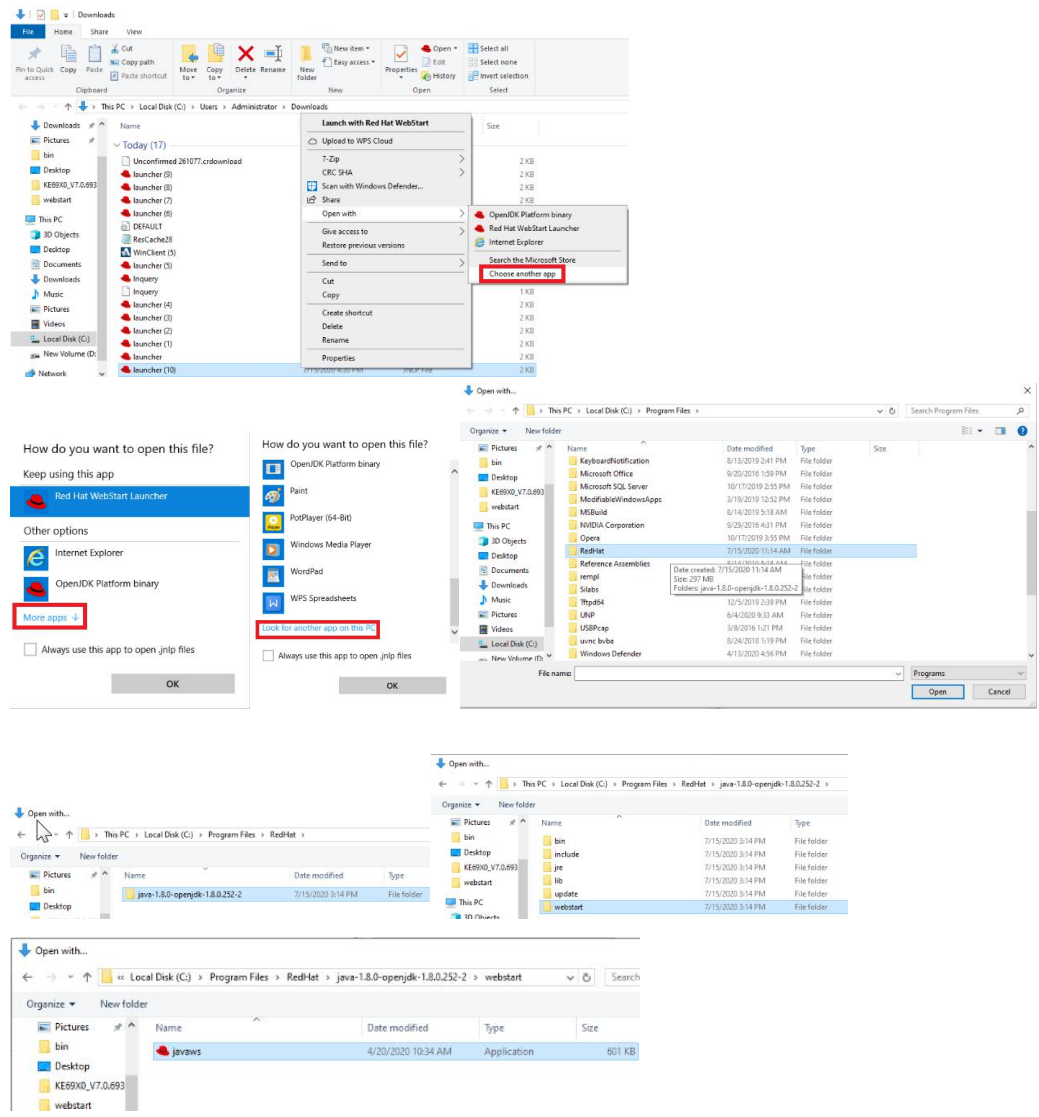

## 7. Then you can open viewer and control the port:

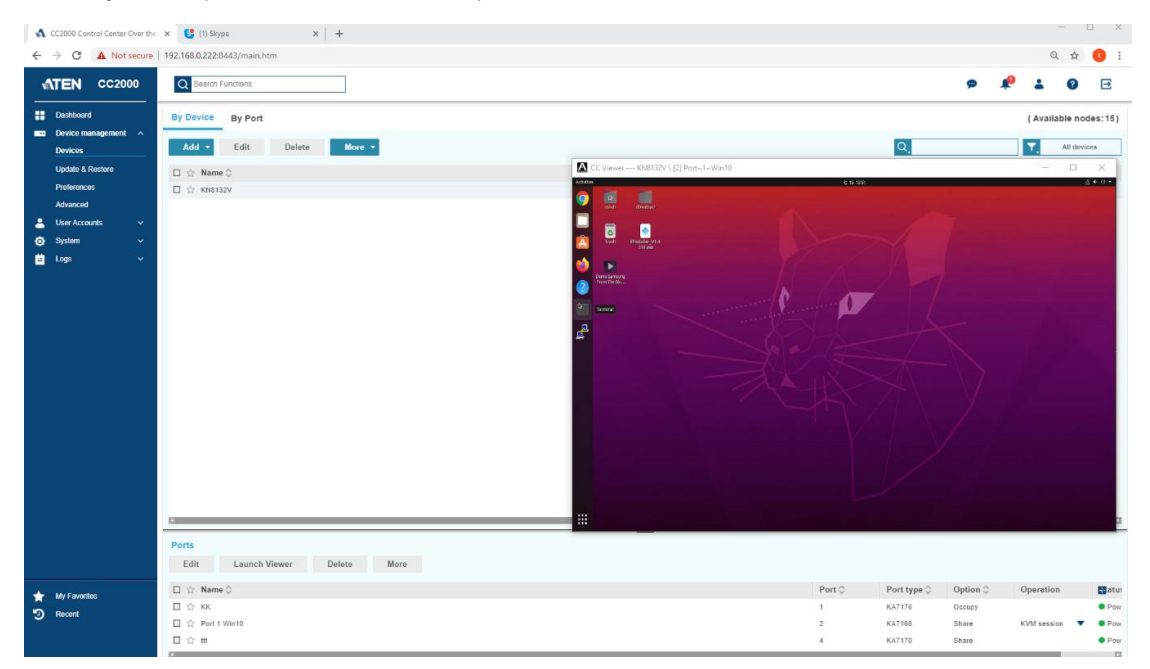